#### ФЕДЕРАЛЬНОЕ АГЕНТСТВО СВЯЗИ

#### ФЕДЕРАЛЬНОЕ ГОСУДАРСТВЕННОЕ БЮДЖЕТНОЕ ОБРАЗОВАТЕЛЬНОЕ УЧРЕЖДЕНИЕ ВЫСШЕГО ОБРАЗОВАНИЯ «САНКТ-ПЕТЕРБУРГСКИЙ ГОСУДАРСТВЕННЫЙ УНИВЕРСИТЕТ **ТЕЛЕКОММУНИКАЦИЙ** ИМ. ПРОФ. М. А. БОНЧ-БРУЕВИЧА»

(СПбГУТ)

Санкт-Петербургский колледж телекоммуникаций

## СПбГУ

Документ подписан простой электронной подписью

Сертификат: 00fd759708ffd39703 владелец: Бачевский Сергей Викторович<br>Действителен с 15.03.2021 по 14.03.2026

УТВЕРЖДАЮ Первый проректор - проректор по учебной работе Г.М. Машков  $12 \mu$ MAS 2020 г.  $\langle$ 

Регистрационный № 11.04.20/233

#### РАБОЧАЯ ПРОГРАММА

#### КОМПЬЮТЕРНОЕ МОДЕЛИРОВАНИЕ

(наименование учебной дисциплины)

программа подготовки специалистов среднего звена

11.02.10 Радиосвязь, радиовещание и телевидение (код и наименование специальности)

> квалификация техник

Санкт-Петербург

2020

Рабочая программа составлена в соответствии с ФГОС среднего профессионального образования и учебным планом программы подготовки специалистов среднего звена (индекс - ЕН.02) среднего профессионального образования по специальности 11.02.10 Радиосвязь, радиовещание и телевидение, утверждённым ректором ФГБОУ ВО «Санкт-Петербургский государственный университет телекоммуникаций им. проф. М.А. Бонч-Бруевича» 25 июня 2020 г., протокол № 6.

Составитель:

Преподаватель

(подпись

(подпись)

Н.Т. Вильховая

СОГЛАСОВАНО Главный специалист НТБ УИОР

Р.Х. Ахтреева

ОБСУЖДЕНО

на заседании предметной (цикловой) комиссии № 4 (компьютерных сетей и программноаппаратных средств) «08» апреля 2020 г., протокол № 8

Председатель предметной (цикловой) комиссии:

К.В. Лебедева

(подпись)

#### ОДОБРЕНО

Методическим советом Санкт-Петербургского колледжа телекоммуникаций «17» апреля 2020 г., протокол № 4

Зам. директора по УР колледжа СПб ГУТ

О.В. Колбанёва

(подпись)

СОГЛАСОВАНО

Директор колледжа СПб ГУТ

Т.Н. Сиротская

(подпись)

СОГЛАСОВАНО

Директор департамента ОКОД

С.И. Ивасишин

(подпись)

# **СОДЕРЖАНИЕ**

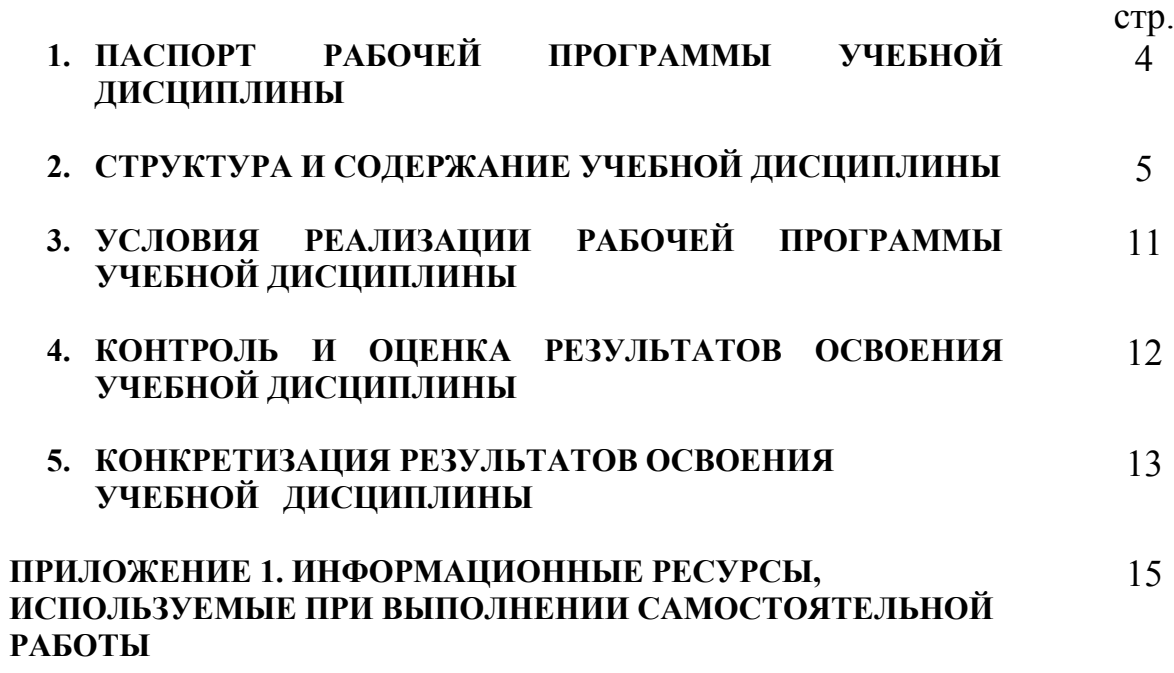

## **1. ПАСПОРТ РАБОЧЕЙ ПРОГРАММЫ УЧЕБНОЙ ДИСЦИПЛИНЫ**

### **1.1. Область применения программы:**

Рабочая программа учебной дисциплины **«Компьютерное моделирование»** является частью основной образовательной программы в соответствии с ФГОС по специальности СПО (базовой подготовки) 11.02.10 «Радиосвязь, радиовещание и телевидение».

В программу включен тематический план и содержание учебной дисциплины, направленные на формирование у обучающихся компетенций, необходимых для качественного освоения ООП СПО на базе среднего общего образования: программы подготовки специалистов среднего звена (ППССЗ).

Она является единой для всех форм обучения. Рабочая программа служит основой для разработки контрольно-оценочных средств (КОС) учебной дисциплины.

**1.2. Место учебной дисциплины в структуре основной образовательной программы:** дисциплина входит в математический и общий естественнонаучный цикл. Освоение дисциплины «Компьютерное моделирование» способствует формированию у студентов профессиональных компетенций: ПК 1.1. Выполнять монтаж и первичную инсталляцию оборудования систем радиосвязи и вещания; ПК 1.2. Выполнять монтаж и производить настройку сетей абонентского доступа на базе систем радиосвязи и вещания; ПК 2.1. Выполнять монтаж и первичную инсталляцию компьютерных сетей; ПК 2.2. Инсталлировать и настраивать компьютерные платформы для организации услуг связи; ПК 2.3. Производить администрирование сетевого оборудования; ПК 2.4. Выполнять монтаж и производить настройку сетей проводного и беспроводного абонентского доступа; ПК 2.5. Работать с сетевыми протоколами; ПК 2.6. Обеспечивать работоспособность оборудования мультисервисных сетей; ПК 3.1. Использовать программно-аппаратные средства защиты информации в системах радиосвязи и вещания; ПК 3.2. Применять системы анализа защищенности для обнаружения уязвимостей в сетевой инфраструктуре, давать рекомендации по их устранению; ПК 3.3. Обеспечивать безопасное администрирование сетей вещания.

Одновременно с профессиональными компетенциями у студентов, обучающихся по дисциплине «Компьютерное моделирование» создаются предпосылки для формирования общих компетенций: понимать сущность и социальную значимость своей будущей профессии, проявлять к ней устойчивый интерес; организовывать собственную деятельность, выбирать типовые методы и способы выполнения профессиональных задач, оценивать их эффективность и качество; принимать решения в стандартных и нестандартных ситуациях и нести за них ответственность; осуществлять поиск и использование информации, необходимой для эффективного выполнения профессиональных задач, профессионального и личностного развития; использовать информационно-коммуникационные технологии в профессиональной деятельности; работать в коллективе и команде, эффективно общаться с коллегами, руководством, потребителями; брать на себя ответственность за работу членов команды (подчиненных), результат выполнения заданий; самостоятельно определять задачи профессионального и личностного развития, заниматься самообразованием, осознанно планировать повышение квалификации; ориентироваться в условиях частой смены технологий в профессиональной деятельности.

#### **1.3. Цели и задачи дисциплины – требования к результатам освоения дисциплины**׃

В результате освоения дисциплины обучающийся должен:

#### **уметь**:

- использовать базовые системные продукты, и пакеты прикладных программ;

- осуществлять имитационное моделирование;
- решать задачи из Теории массового обслуживания;
- запускать, сохранять, открывать файлы в GPSS World;

- моделировать задачи непроизводственных и производственных систем с применением GPSS World.

**знать**:

- основные приемы и методы автоматизированной обработки информации;

- общий состав и структуру персональных электронно-вычислительных машин (ЭВМ) и вычислительных систем;

- базовые системные продукты и пакеты прикладных программ;
- области применения и митационного моделирования;
- характеристики систем массового обслуживания различных типов;
- структуру GPSS World, состав и структуру главного меню;
- примеры непроизводственных и производственных систем

**1.4. Количество часов на освоение программы дисциплины:** максимальной учебной нагрузки обучающегося **100 часов**, в том числе: обязательной аудиторной учебной нагрузки обучающегося **66 часов**; самостоятельной работы обучающегося **34 часа**.

### **2. СТРУКТУРА И СОДЕРЖАНИЕ УЧЕБНОЙ ДИСЦИПЛИНЫ**

#### **2.1. Объем учебной дисциплины и виды учебной работы**

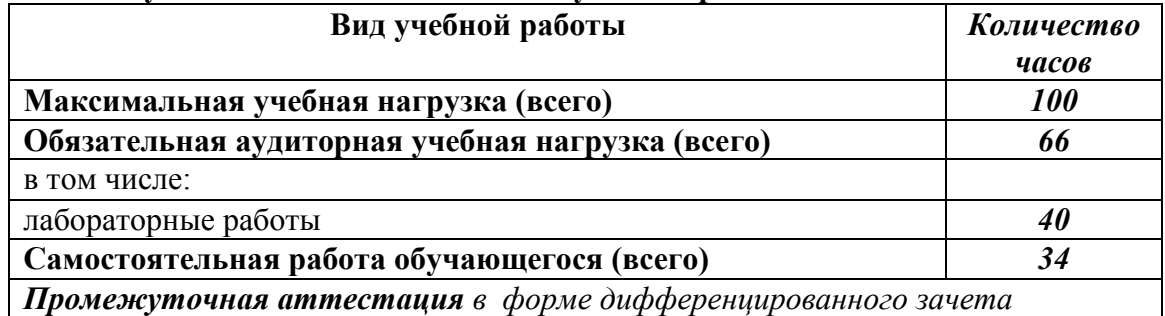

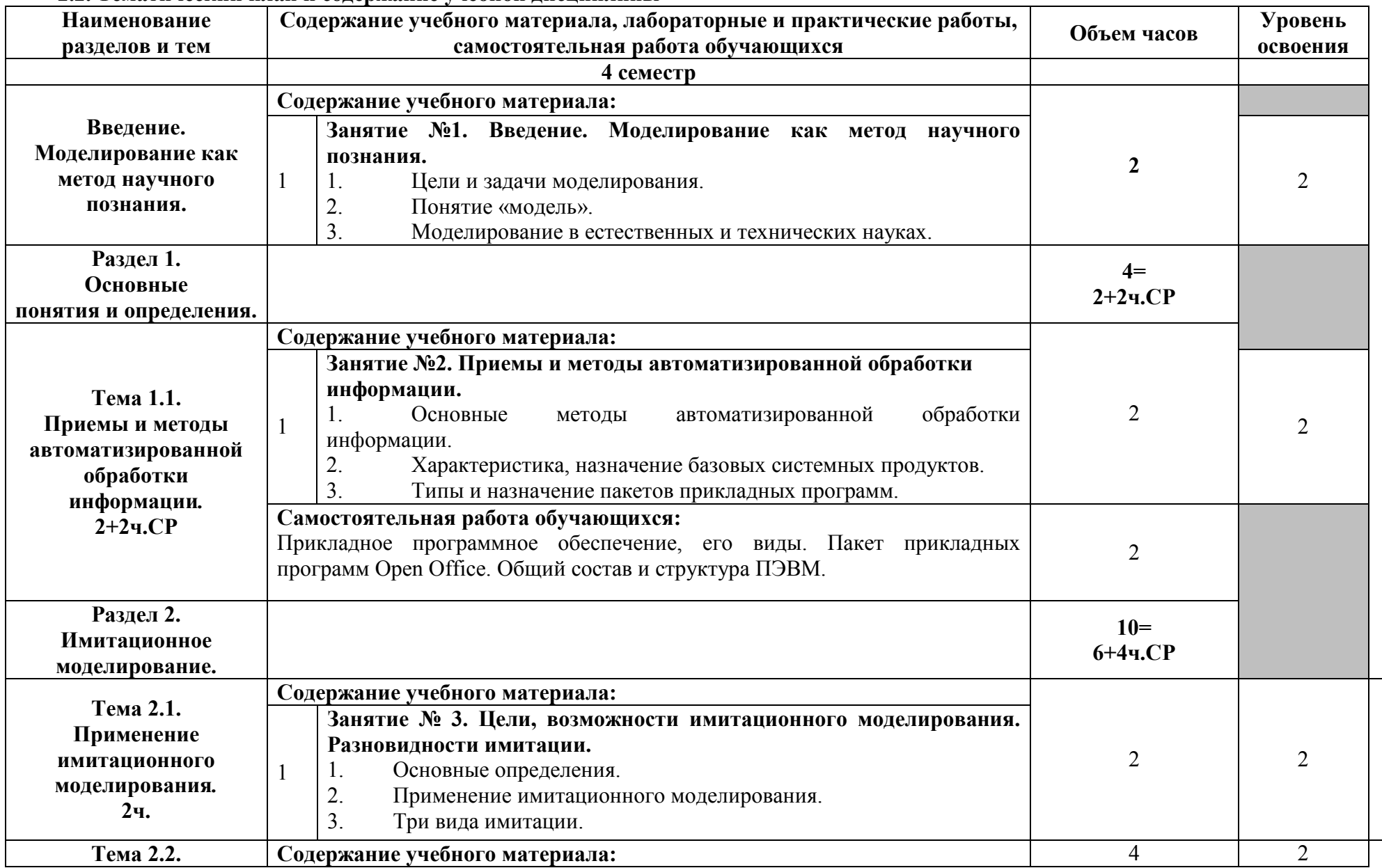

#### **2.2. Тематический план и содержание учебной дисциплины**

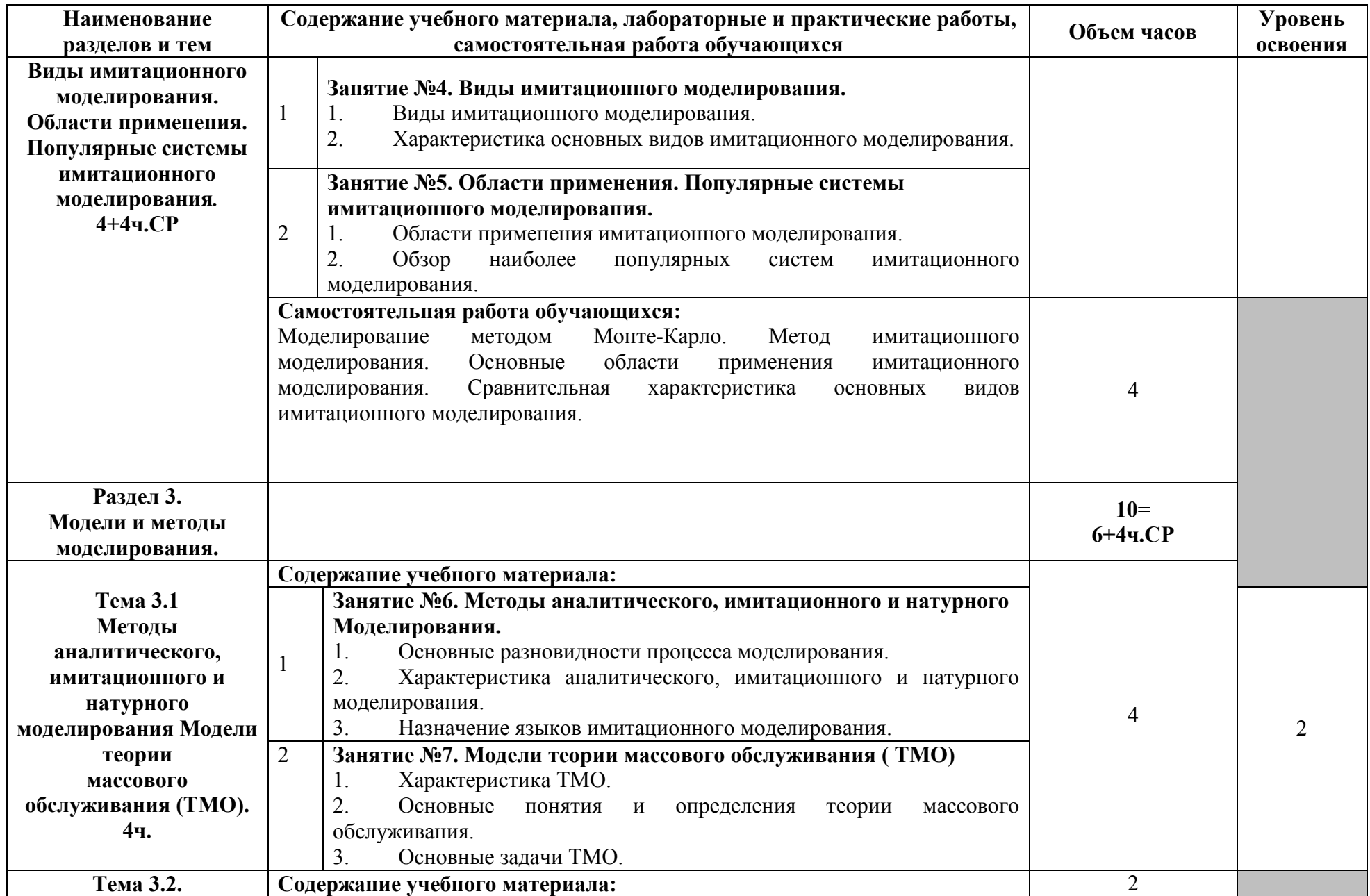

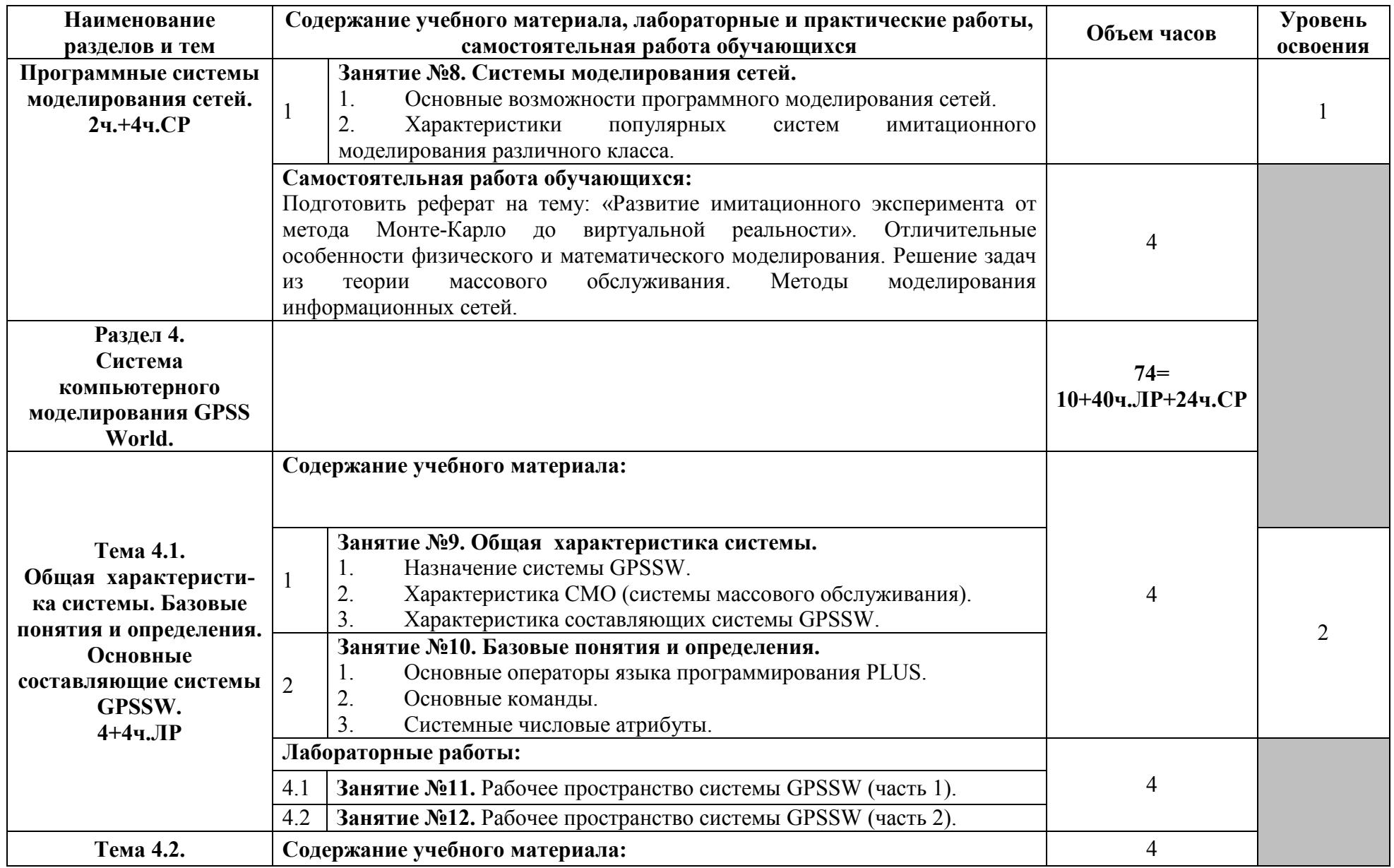

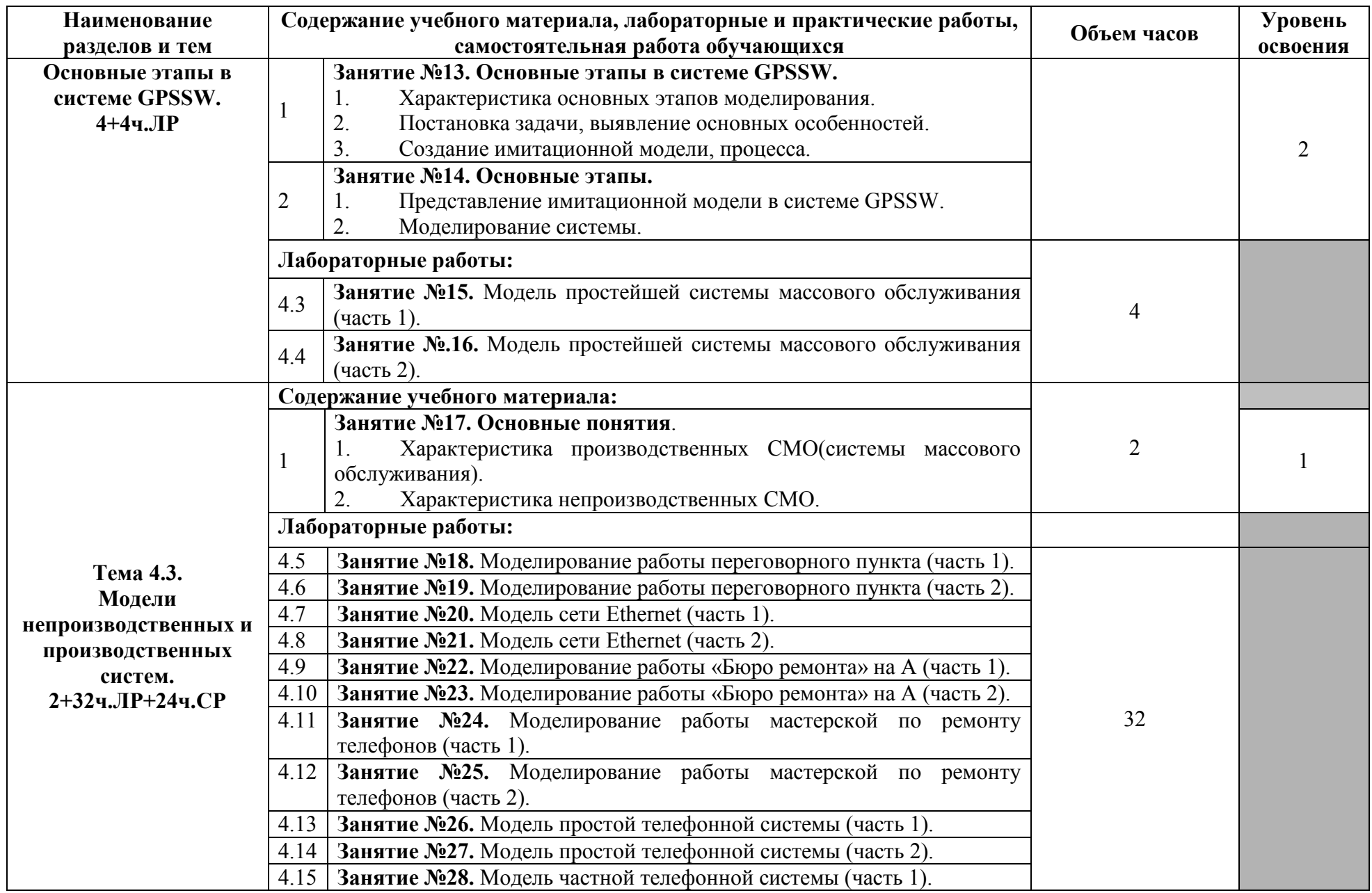

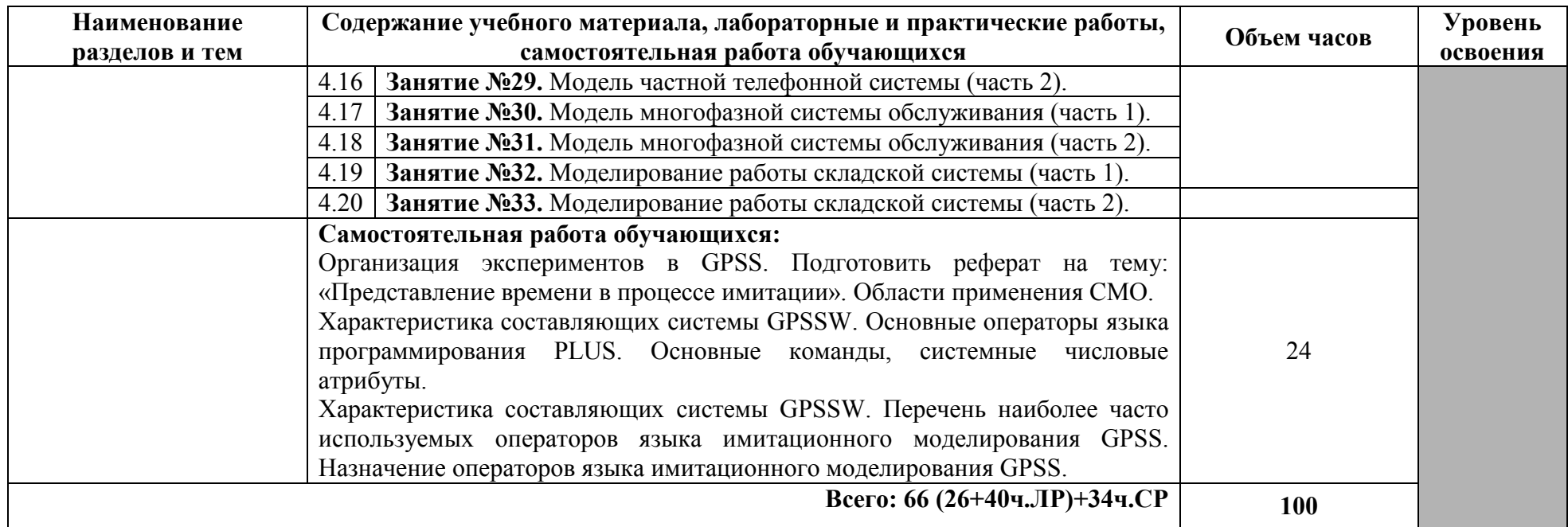

Для характеристики уровня освоения учебного материала используются следующие обозначения:

1 – ознакомительный (узнавание ранее изученных объектов, свойств);

2 – репродуктивный (выполнение деятельности по образцу, инструкции или под руководством);

3 – продуктивный (планирование и самостоятельное выполнение деятельности, решение проблемных задач).

## **3.УСЛОВИЯ РЕАЛИЗАЦИИ ПРОГРАММЫ ДИСЦИПЛИНЫ**

### 3.1. **Требования к минимальному материально-техническому обеспечению**

Реализация программы дисциплины требует наличия кабинета «Компьютерного моделирования»

#### **Оборудование учебного кабинета:**

- посадочные места по количеству обучающихся;
- компьютеры в количестве, равном количеству посадочных мест;
- рабочее место преподавателя;
- печатные/электронные демонстрационные пособия

#### **Технические средства обучения:**

- компьютер с лицензионным программным обеспечением и мультимедийный проектор, доска интерактивная.

#### **3.2. Информационное обеспечение обучения. Перечень рекомендуемых учебных изданий, Интернет-ресурсов, дополнительной литературы.**

#### **Основные источники:**

- 1. Кобелев, Н.Б. Имитационное моделирование: учебное пособие / Н.Б. Кобелев, В.А. Половников, В.В. Девятков. - Москва: КУРС: Инфра-М, 2018.
- 2. Сосновиков, Г.К. Компьютерное моделирование. Практикум по имитационному моделированию в среде GPSS World: учебное пособие/ Г.К. Сосновиков, Л.А. Воробейчиков. - Москва: Форум: ИНФРА-М, 2020.
- 3. Безруков, А. И. Математическое и имитационное моделирование: учебное пособие / А. И. Безруков, О. Н. Алексенцева. - Москва: ИНФРА-М, 2019.
- 4. Овечкин, Г.В. Компьютерное моделирование: учебник для студ. учрежд. СПО/Г.В.Овечкин, П.В.Овечкин. – Москва: Академия, 2015.
- 5. Компьютерное моделирование: учебник/ В.М. Градов, Г.В. Овечкин, П.В. Овечкин, И.В. Рудаков. - Москва: КУРС: ИНФРА-М, 2017.

#### **Дополнительные источники:**

- 1. Благодаров, А.В. Моделирование и синтез оптимальной структуры сети Ethernet /А.В. Благодаров [и др.]. – Москва: Горячая линия – Телеком, 2011
- 2. Величко, В.В. Математические основы моделирования сетей связи/ В.В.Величко, Г.В.Попков, В.К.Попков. - Москва: Горячая линия -Телеком, 2012.
- 3. Мочалов, В.П. Модели массового обслуживания в информационных системах: учебное пособие/ В.П.Мочалов, Н.Ю.Братченко. - Ставрополь: Северо-Кавказский федеральный университет, 2016.

#### **Интернет-ресурсы:**

- 1. GPSS. Имитационное моделирование систем: информационный сайт. URL: http://www.gpss.ru/
- 2. Войнов, К.Н. Имитационное моделирование в теории и на практике/К.Н.Войнов. Санкт-Петербург: Санкт-Петербург: НИУ ИТМО; ИХиБТ, 2014. - URL: http://books.ifmo.ru/book/1499/imitacionnoe\_modelirovanie\_v\_teorii\_i\_na\_praktike.htm свободный.
- 3. Криволуцкая, Н.В. Теоретические основы компьютерного моделирования: дистанционный курс/Н.В.Криволуцкая; Московский институт открытого образования; кафедра информационных технологий. - URL: http://schools.keldysh.ru/courses/distant-5/

4. Сидоренко, И.А. Агентное моделирование трафика телекоммуникационной компании/И.А.Сидоренко, И.В.Солдатов; Белгородский гос. университет. – URL: http://dspace.bsu.edu.ru/bitstream/123456789/373/1/Sidorenko%20I.A..pdf

#### **4. КОНТРОЛЬ И ОЦЕНКА РЕЗУЛЬТАТОВ ОСВОЕНИЯ ДИСЦИПЛИНЫ**

**Контроль и оценка** результатов освоения учебной дисциплины осуществляется преподавателем в процессе проведения занятий, проверке домашних заданий, контрольных работ, тестирования, а также оценки выполнения обучающимися самостоятельных работ, индивидуальных заданий, проектов, исследований. Промежуточная аттестация проводится в форме дифференцированного зачета

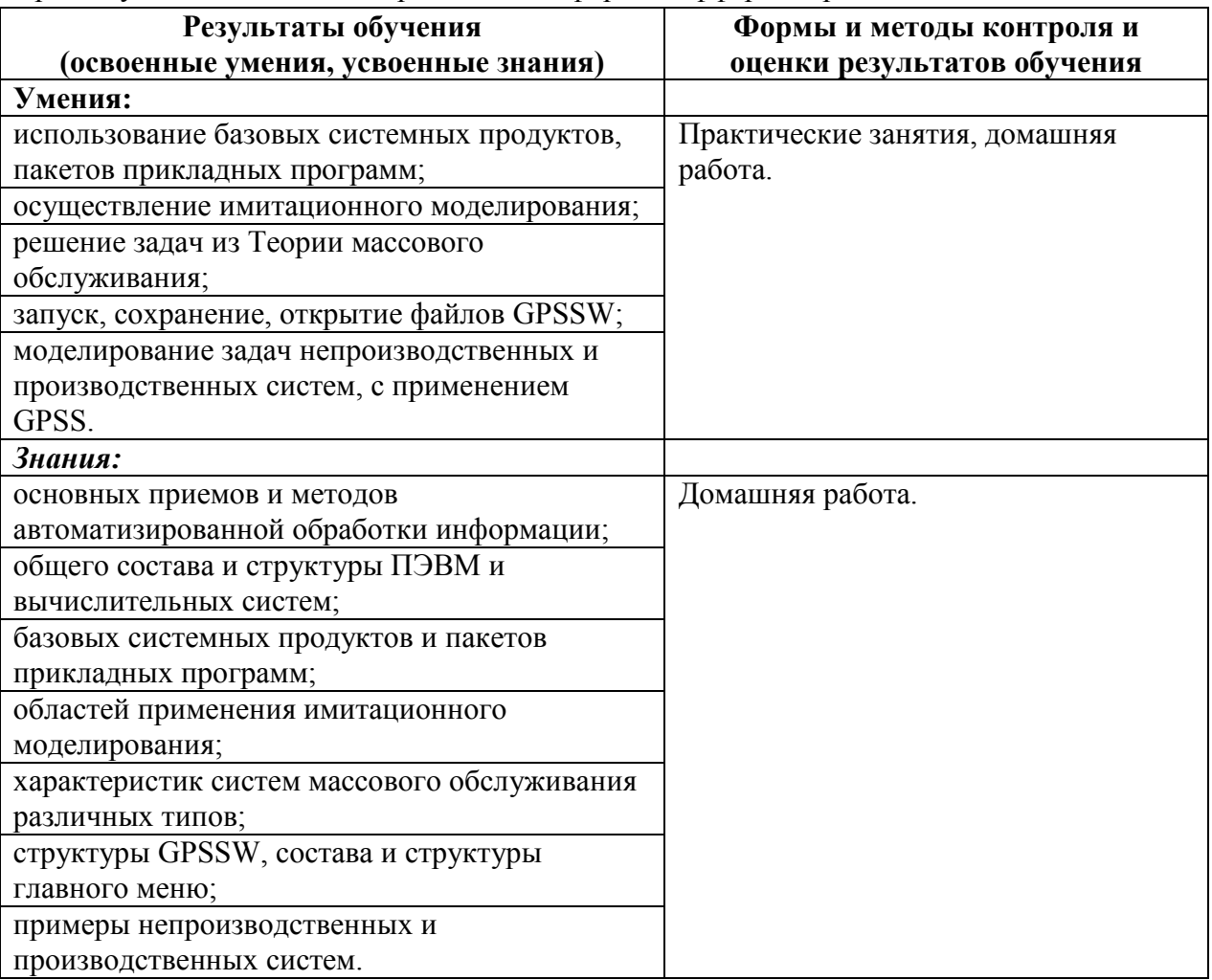

## **5. КОНКРЕТИЗАЦИЯ РЕЗУЛЬТАТОВ ОСВОЕНИЯ УЧЕБНОЙ ДИСЦИПЛИНЫ**

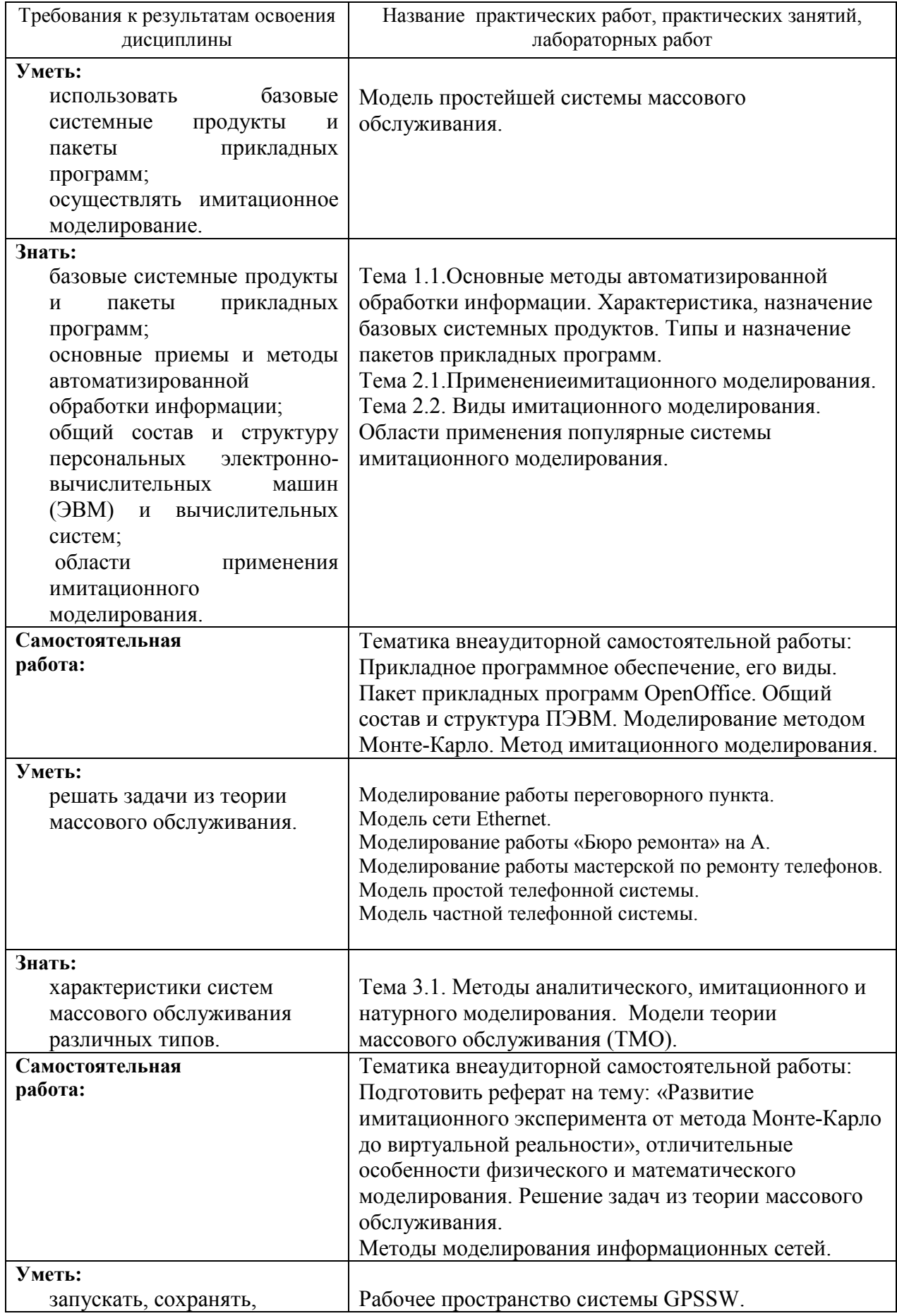

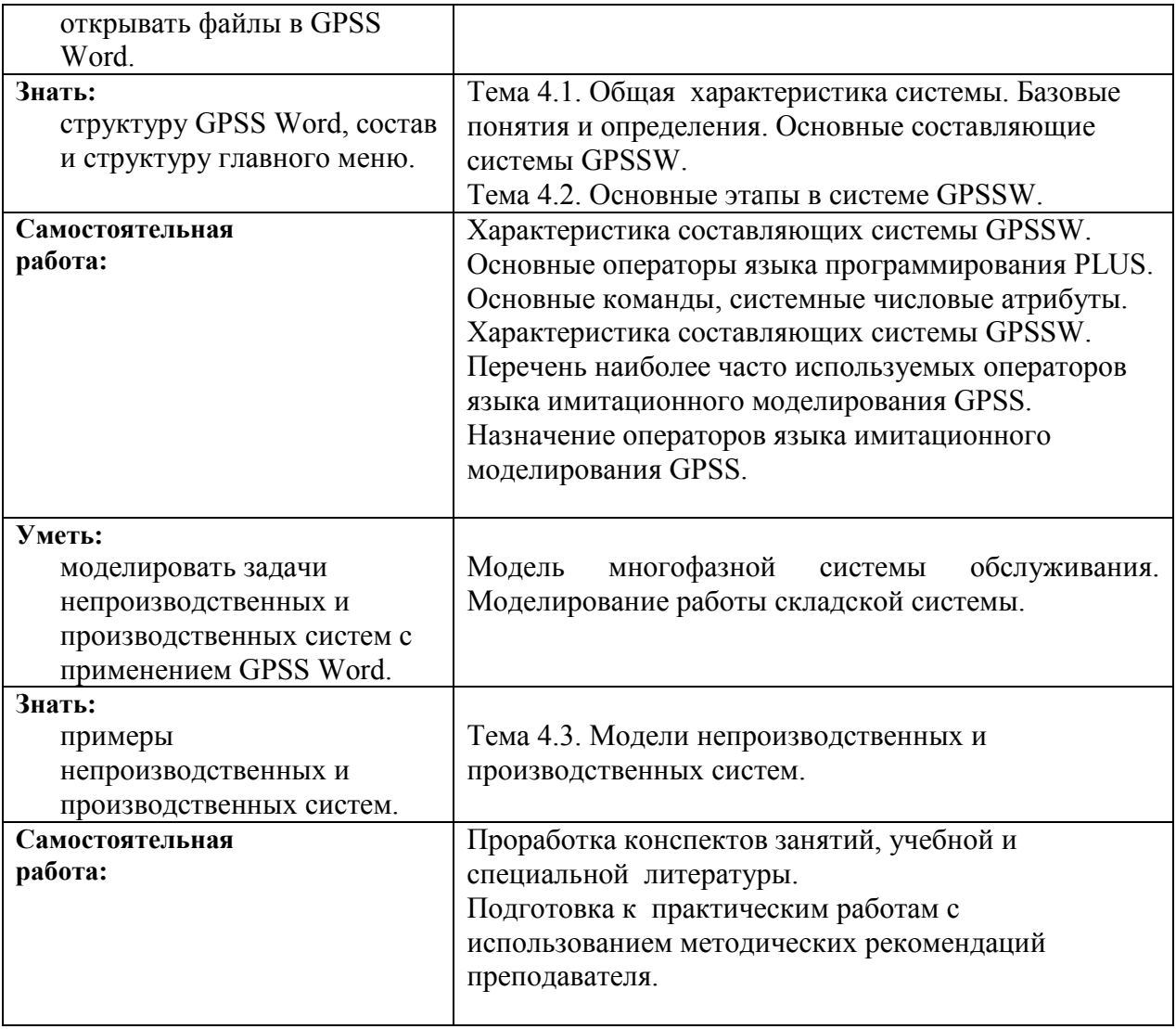

## Приложение 1. **Информационные ресурсы, используемые при выполнении самостоятельной работы\***

\*рекомендуется пользоваться Интернет-ресурсами при самостоятельной работе по всем разделам дисциплины

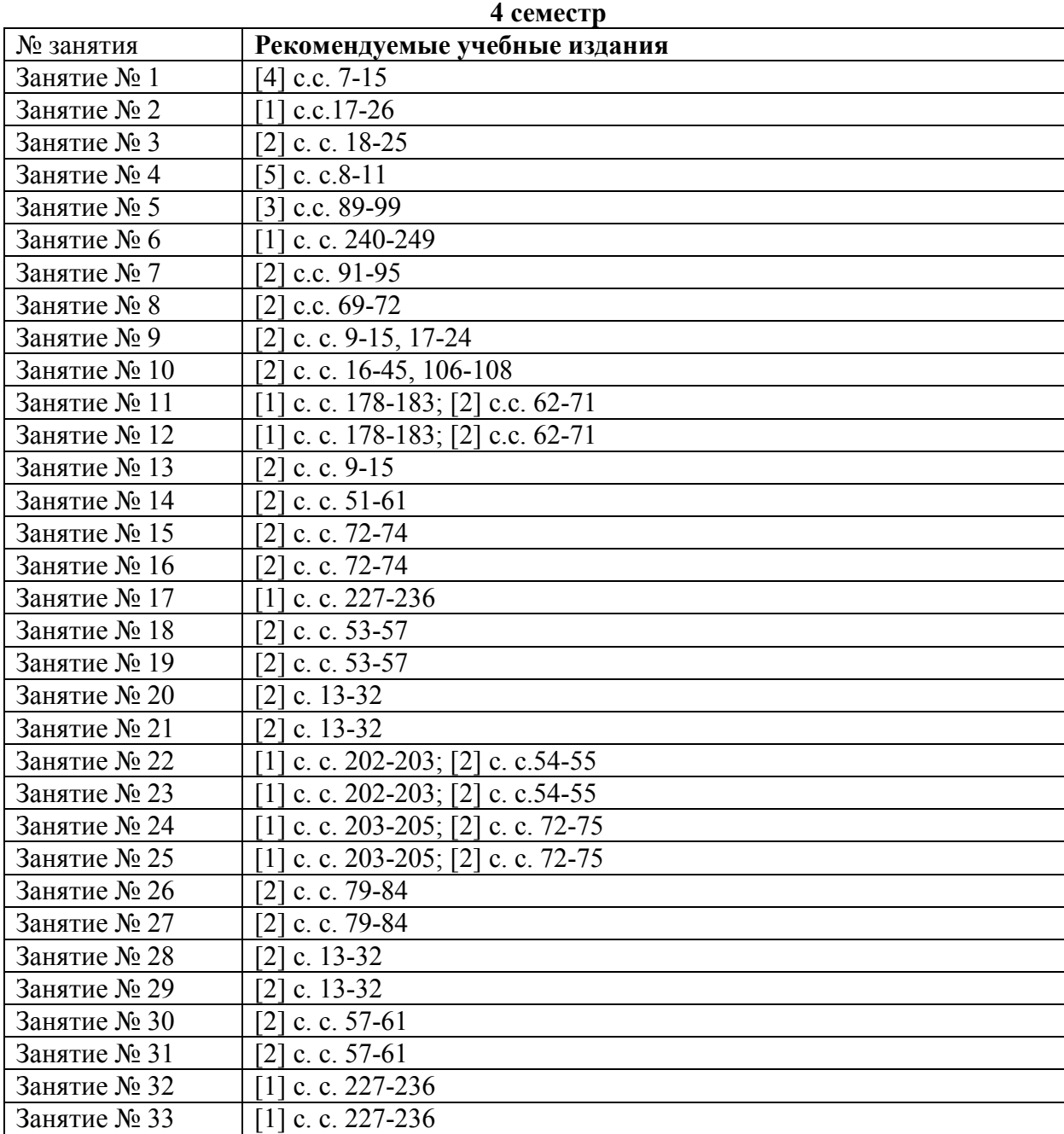